Ciência. Tecnologia e Inovação no Brasil

### **ANÁLISE COMPARATIVA DE TÉCNICAS DE APRENDIZADO DE MÁQUINA PARA O MAPEAMENTO MULTIESCALA DE UMA SUB-BACIA NO SUL DE MINAS GERAIS**

Mariana B. de Vasconcelos<sup>1</sup> (IC), Samara C. de Azevedo (PQ)<sup>1</sup> *<sup>1</sup>Universidade Federal de Itajubá.*

**Palavras-chave:** Aprendizagem de máquina. Classificação de imagens. Random forest. Support vector machine.

### **Introdução**

Atualmente, são muitas as alterações ambientais decorrentes das atividades humanas que afetam negativamente o âmbito social, ambiental e econômico. O processo de urbanização desordenado tem convertido grande parte da paisagem natural em diferentes usos do solo, acarretando degradação nos ecossistemas naturais, como é o caso da Mata Atlântica, importante bioma brasileiro (SANTOS et al., 2020; SOUZA, et. al., 2021). Entre essas degradações, têm-se o aumento do desmatamento para a implantação de atividades como a agricultura e pastagem, alteração da qualidade da água, assoreamento de rios e nascentes visto as ocupações irregulares em áreas de preservação ambiental. Logo, é evidente a urgência de estudos que se objetivam caracterizar e analisar a relação entre aspectos de expansão urbana e as condições ambientais sob bacias hidrográficas, visando uma gestão urbana integrada com os recursos naturais.

De acordo com Yanfei Zhong et al. (2018), o sensoriamento remoto vem sendo largamente utilizado em muitos campos, mas o sucesso de qualquer classificação de imagem depende de vários fatores, incluindo na escolha de um procedimento de classificação adequado. O estudo de uma abordagem multiescala beneficiada pelas técnicas fornecidas pelo Geoprocessamento tem sido uma eficaz ferramenta para lidar com as complexidades e incertezas em análise de imagem de sensoriamento remoto, o que permite melhores diagnósticos.

Nesse sentido, o presente trabalho apresenta uma comparação multitemporal de uso e cobertura do solo utilizando classificadores de Aprendizado de Máquina conhecidos como *Support Vector Machine* (SVM) e *Random Forest* (RF) para o mapeamento e identificação dos principais vetores de mudanças e seus impactos na sub-bacia hidrográfica do Ribeirão José Pereira, localizada em Itajubá – MG. A escolha da área se justifica pelas suas especificidades, sendo observado a jusante do ribeirão um processo acelerado de expansão urbana e, a montante, a Reserva Biológica Municipal da Serra dos Toledos (RBMST), um importante

remanescente florestal do bioma Mata Atlântica. Ademais, trata-se de uma sub-bacia com frequentes inundações, agravada por ocupação habitacional próxima ao curso d'água em razão da topografia local, que é caracterizada em sua maior parte como ondulada-montanhosa.

O mapeamento e verificação desses aspectos foi realizado com o auxílio do *Orfeo Toolbox* (OTB) no software livre QGIS, por meio da classificação de imagens multiespectrais dos satélites LANDSAT-8 e CBERS 04A em dois períodos distintos. Com isso, além da identificação do classificador com melhor acurácia na distinção das classes, foi possível realizar a identificação das classes com predomínio na bacia e quantificar os percentuais dos vetores de mudança para cada classe para a obtenção de resultados mais próximos da interpretação em escala de detalhes. Essas análises permitem orientar a tomada de decisões no sentido de ações para preservação ambiental na área, incentivando o subsídio do desenvolvimento e implementação de políticas públicas e tornando a população mais resiliente frente aos desastres naturais que ocorrem na área.

### **Metodologia**

Primeiramente, realizou-se pesquisas relacionadas ao tema a fim de compreender a demanda do estudo e também, do local de estudo (Figura 1).

Figura 1 - Mapa de localização da área de estudo

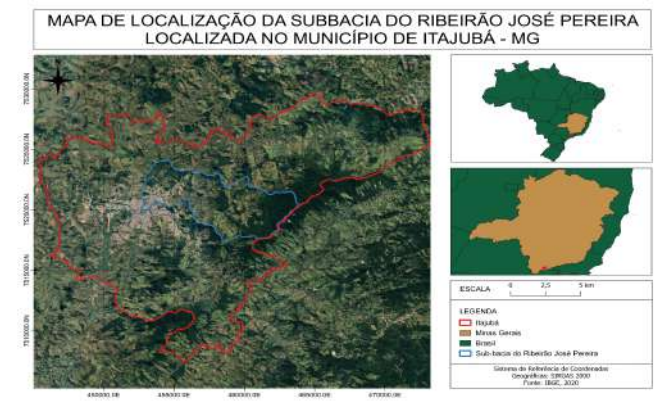

Logo após, deu-se início à etapa prática, a qual envolveu

# V Simpósio de Iniciação Científica

## 2022

Ciência, Tecnologia e Inovação no Brasil

a produção de mapas para estudo dos aspectos físicos e característicos da área por meio do software de geoprocessamento de acesso livre, QGIS versão 3.16.11. Os mapas são referentes à localização da área de estudo, à declividade, à hipsometria, ao Índice de Vegetação por Diferença Normalizada (NDVI) e, principalmente, ao uso e cobertura do solo, fazendo uma comparação temporal entre os anos de 2018 e 2022 por meio da classificação com os algoritmos de Aprendizado de Máquina, sendo eles: *Random Forest* (RF) e *Support Vector Machine* (SVM). Além disso, mediu-se a acurácia desses processos pelo Índice Kappa, calculado por meio do plugin "*Semi-Automatic Classification*" (SCP), utilizando a ferramenta "*Postprocessing*" e, posteriormente, "*Accuracy*". Esse índice tem o intuito de quantificar o quão um método se sobressai ao outro, observando qual classificador retornou valor mais próximo de 1, sendo que, quanto mais próximo, melhor o resultado.

Para o mapeamento multitemporal do uso e cobertura da terra, utilizou-se imagens multiespectrais do satélite CBERS 04A, datadas de agosto de 2022, mais especificamente da Câmera Multiespectral e Pancromática de Ampla Varredura (WPM), devido sua alta resolução espacial, sendo esta igual a 8 metros. Para o ano de 2018, devido a impossibilidade de obter conjunto de imagens do mesmo satélite, optou-se pelas imagens do sensor OLI do satélite LANDSAT-8, obtidas em julho de 2018. Essas imagens possuem resolução espacial de 30 metros, porém, realizou-se o método de fusão com a banda pancromática, o que aumentou sua resolução para 15 metros. Com a mesclagem das bandas multiespectrais dessas imagens, gerou-se uma camada vetorial de composição de cor natural, o que facilitou o processo de classificação do uso e cobertura do solo. Dessa forma, com posse das imagens multiespectrais, tornou-se viável realizar a classificação com os algoritmos de Aprendizado de Máquina. O processo para realizar o mapeamento do uso e cobertura do solo com a técnica de RF e SVM são semelhantes, alterando apenas algumas funções específicas. Essas técnicas envolveram, basicamente, as seguintes etapas: mesclagem das imagens multiespectrais; segmentação; cálculo de estatísticas zonais, caracterização das classes, amostragem, extração de atributos, treinamento do classificador, classificação, validação e pós-classificação. Na etapa de segmentação, utilizou-se a ferramenta "S*egmentation*", que se encontra no complemento OTB e, mais especificamente, na seção *Learning*. Essa etapa retornou um arquivo vetorial, o qual divide a área de estudo em diversos segmentos, o que facilita a classificação visto que a imagem encontra-se fragmentada em objetos de acordo com os critérios de segmentação, como mostrado na Figura 2. Figura 2 - Exemplo do resultado da segmentação realizada pela ferramenta "segmentation"

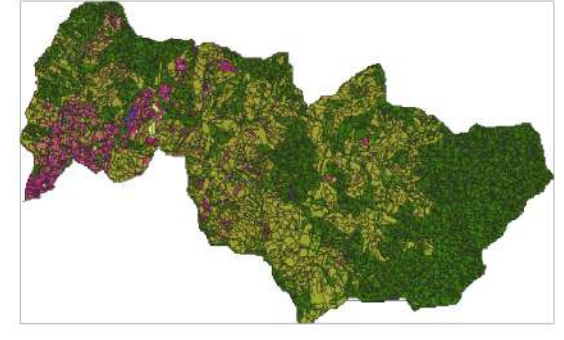

A partir dos segmentos, extraiu-se estatísticas como média, máximo, mínimo e desvio padrão para cada um dos segmentos por meio da ferramenta *Zonal Statistics,* também do OTB. Dessa forma, os cálculos foram feitos de acordo com os valores de reflectância das bandas espectrais da composição colorida natural.

Na etapa de extração de atributos e caracterização das classes, existem dois modos para a extração de atributos: criando uma camada vetorial de polígonos para as amostras ou selecionando os polígonos gerados por meio da segmentação.

Na etapa de treinamento da imagem, utilizou-se a ferramenta *TrainImageClassifier* do OTB. Adotou-se, separadamente, ambos os classificadores: SVM e RF; Esses algoritmos possuem a função de realizar uma determinação ótima de limites de separação das classes, minimizando os erros. Por fim, para realizar a classificação do uso e cobertura do solo propriamente dita, utilizou-se a ferramenta *VectorClassifier*, inserindo o modelo e as estatísticas que foram criadas.

No processo de validação, utilizou-se a ferramenta "*Seleção aleatória por subconjuntos*". Essa função permite fazer uma seleção de um número igual de amostras por classe, que se separam em grupos de treino e validação. Adotou-se 70% dessas amostras para o treinamento do algoritmo e 30% para a validação da classificação. Esse processo é crucial na utilização do Aprendizado de Máquina, pois permite que as classes fiquem balanceadas.

A etapa de pós-classificação é necessária para corrigir eventuais confusões de classes, dada a proximidade espectral de algumas classes.

### **Resultados e discussão**

A partir dos resultados expostos no mapa do Índice de Vegetação por Diferença Normalizada (NDVI), para o ano de 2022 (Figura 3), nota-se que a sub-bacia em estudo possui maior densidade de vegetação ao leste, explicado pela presença de mata nativa referente à

# V Simpósio de Iniciação Científica

## 2022

Ciência, Tecnologia e Inovação no Brasil

RBMST.. Em 2018 (Figura 4), nota-se uma densidade de vegetação na mesma área do resultado de 2022, porém em uma escala menor. Essa variação pode ter ocorrido devido a diferença da resolução espacial entre os satélites CBERS 04A e LANDSAT-8, visto que apresentam uma resolução de 8 metros e 15 metros, respectivamente. No caso de feições antrópicas e solo exposto, ambos os resultados mostraram adequados para sua separação e identificação.

Figura 3 – Mapa NDVI para o ano de 2022

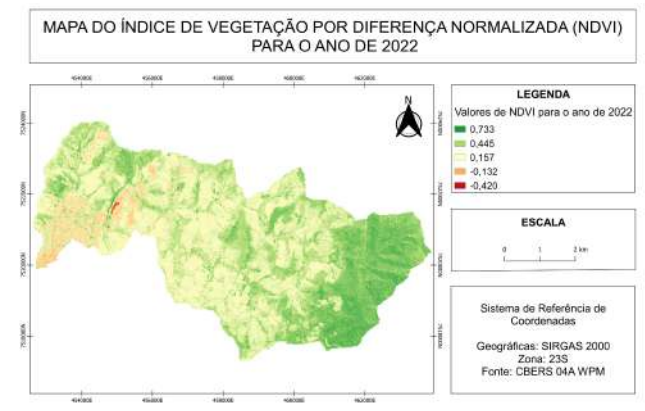

Figura 4 – Mapa NDVI para o ano de 2018

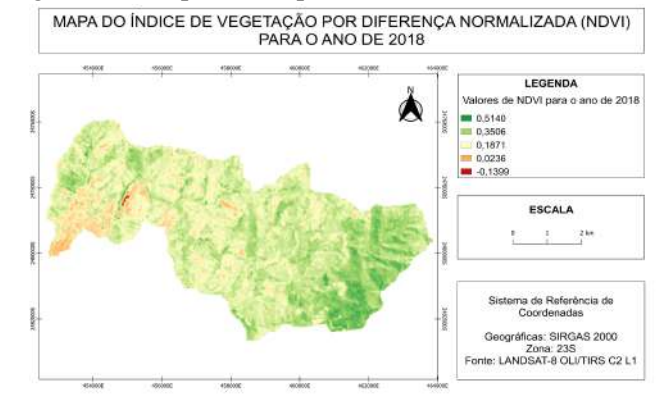

As Figuras 5, 6, 7 e 8 apresentam os resultados da classificação gerados a partir dos classificadores SVM e RF para os anos de 2022 e 2018, respectivamente. Figura 5 – Mapa do uso e cobertura do solo da área de estudo utilizando o algoritmo SVM para o ano de 2022

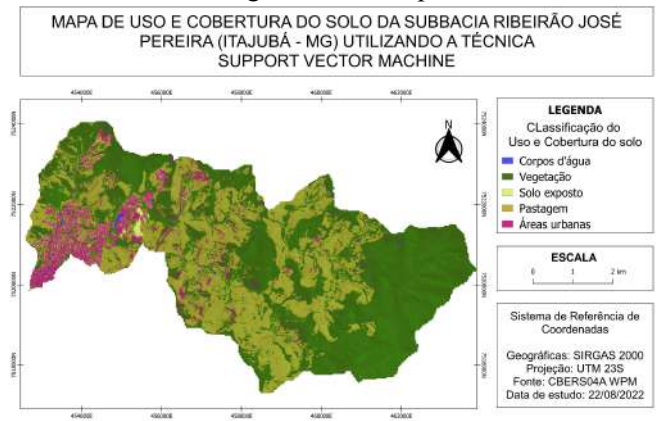

Figura 6 – Mapa do uso e cobertura do solo da área de estudo utilizando o algoritmo RF para o ano de 2022

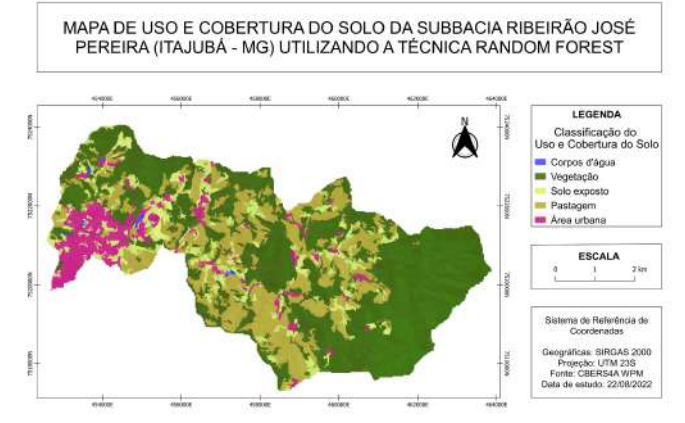

Figura 7 – Mapa do uso e cobertura do solo da área de estudo utilizando o algoritmo SVM para o ano de 2018

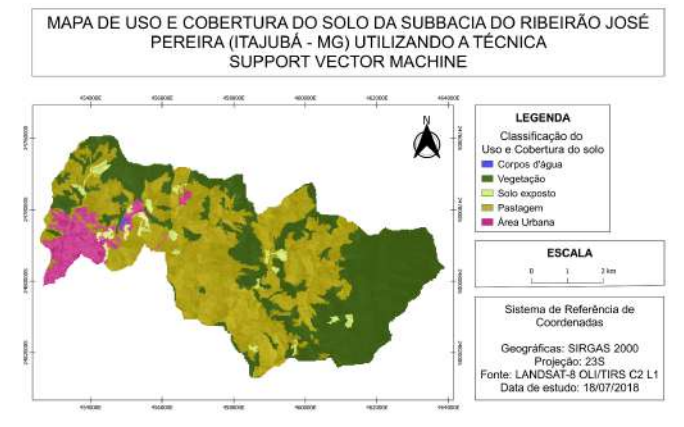

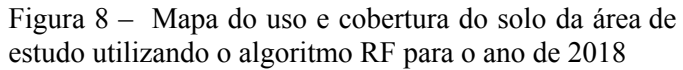

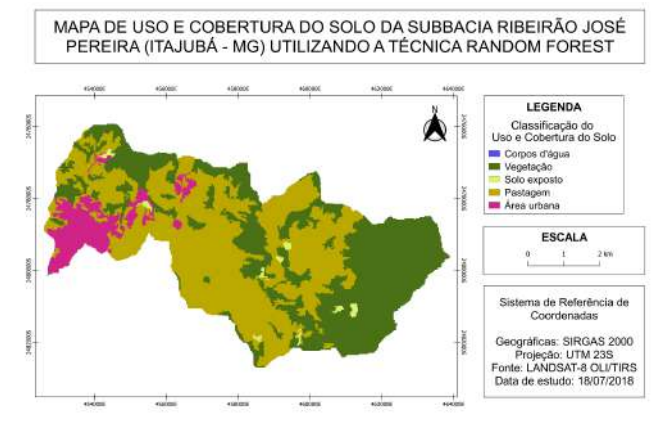

A partir da análise visual, é possível verificar que o classificador SVM conseguiu distinguir melhor as classes e tornou o resultado mais nítido e próximo da realidade da área de estudo, ressaltando detalhes como, por exemplo, pequenas construções em área de pastagem, a passagem do Ribeirão José Pereira e o solo exposto presente em determinadas áreas. Já a classificação resultante do classificador RF, nota-se que a imagem possui menos especificidade, o que mostra

## V Simpósio de Iniciação Científica

2022

Ciência, Tecnologia e Inovação no Brasil

que ocorreu menor distribuição e distinção das classes. Além disso, as análises foram confirmadas pela avaliação quantitativa por meio do cálculo do Índice Kappa. O classificador SVM obteve o maior valor do índice Kappa com 0,9406 em 2022 e 0,9656 em 2018, o que indica uma excelente classificação (LANDIS & KOCH, 1977), enquanto o classificador pelo RF alcançou um Índice Kappa de 0,7774 em 2022 e 0,9660 em 2018, o que mesmo sendo uma classificação muito boa, acabou sendo inferior ao SVM, que proporcionou diagnósticos mais eficazes.

#### **Conclusões**

Os resultados apresentados constataram que os métodos utilizados na confecção dos mapas de Uso e Cobertura do solo apresentam um desempenho consideravelmente eficiente, entretanto, é notório que um deles concede um diagnóstico mais próximo da realidade: algoritmo/classificador SVM.

Ademais, sobre os resultados dos mapas de Uso e Cobertura do solo no que se refere à análise temporal entre os anos 2018 e 2022, nota-se um processo de urbanização e degradação ambiental ao longo do tempo, visto que ocorre uma diminuição da área de vegetação e um aumento da área de pastagem. Foi possível comprovar essa afirmação a partir da observação do mapa NDVI.

Seguindo essa linha de raciocínio, ainda que o algoritmo SVM apresente um desempenho mais confiável, é possível minimizar o problema da confusão espectral observada no algoritmo RF, realizando uma alteração manual na extração e classificação das amostras que foram aplicadas no treinamento desse método.

Além disso, ao se comparar os resultados dos NDVI's para os anos de estudo, é importante ressaltar que algumas diferenças ocorreram devido à diferença do satélite que foi usado para as classificações, além de ser necessário levar em consideração que imagens mais atuais possuem maior acurácia nos resultados, visto o avanço tecnológico na área.

Em síntese, é importante ressaltar a importância desse ramo de pesquisa para o processo de aprendizagem acadêmica e profissional, visto que é crucial compreender os impasses que o crescimento urbano pode causar na preservação ambiental de determinada área. Esse tipo de estudo orienta as decisões e incentiva o desenvolvimento de políticas públicas com olhares mais atentos para o desenvolvimento ordenado e sustentável.

### **Agradecimento**

Agradeço o apoio recebido pelo Programa Institucional de Bolsas de Iniciação Científica (PIBIC) e pelo Conselho Nacional de Desenvolvimento Científico e Tecnológico (CNPq). À Universidade Federal de Itajubá, agradeço a oportunidade de aprendizado. À minha orientadora, Samara Calçado Azevedo, sou grata pela confiança e por todo apoio no desenvolvimento da pesquisa.

#### **Referências**

ABADIAS, I.M.; FONSECA, P.R.B.; BARBOSA, C.H.; SALES, M.C.G. Identificação dos principais impactos ambientais ocasionados pelo manejo da pecuária no município de Humaitá - AM. **Revista Gestão & Sustentabilidade Ambiental**, v. 9, p. 664-682, 2020.

BELGIU, M.; DRAGUT, L. Random forest in remote sensing: A review of applications and future directions. **ISPRS Journal of Photogrammetry and Remote Sensing**, USA, n. 114, p. 24 - 31, 2016.

EXBRAYAT, J.-F.; LIU, Y.Y.; WILLIAMS, M. Impact of deforestation and climate on the Amazon Basin's aboveground biomass during 1993-2012. **Scientific Reports**, v.7, 2017.

LANDIS, J.R.; KOCH, G.G. The measurement of observer agreement for categorical data. **Biometrics**, v.33, n.1, p. 159-174, 1977.

MELLO, K. et al. Multiscale land use impacts on water quality: Assessment, planning, and future perspectives in Brazil. **Journal of Environmental Management**, v. 270, 2020.

SANTOS, L. D.; SCHLINDWEIN, S. L.; FANTINI, A. C.; HENKES, J. A.; BELDERRAIN, M. C. N. Dinâmica do desmatamento da Mata Atlântica: causas e consequências. **R. Gest. Sust. Ambient.**, v. 9, n. 3, p. 378-402, 2020b

SOUZA *et. al*. Long-term ecological trends of small secondary forests of the atlantic forest hotspot: A 30-year study case. **Forest Ecology and Management**. n. 489, 106778. <https://doi.org/10.1016/j.buildenv.2020.106778>

ZHONG, Y. et. al. Computational intelligence in optical remote sensing image processing. **Applied Soft Computing**, França, n. 64, p. 75-93, 2018.